# **Information Security Basics**

**Target Audience:** New and current employees

Seat Time: ~30 minutes

**Learning Objectives:** By the end of the course, the learner will be able to:

- 1. Recall information security principles and describe how these principles address potential and real security threats.
- 2. Identify the Privacy Act requirements to secure and protect individual private information
- 3. Classify Controlled Unclassified Information (CUI) as Personally Identifiable Information (PII) or Sensitive Personally Identifiable Information (SPII.)

# **Training Outline:**

- Welcome
- Navigation information (1 minute)
- Why is it Important?
- Key Learning Points for this session
- Cybersecurity and Privacy (Three pillars)
  - Confidentiality
  - Integrity
  - o Availability
  - Knowledge check for the three pillars
- Privacy Basics Personally Identifiable Information (PII)
  - Company Policy Regarding Privacy
  - Identifying Controlled Unclassified Information (CUI)
  - Protecting CUI
  - o Identifying Personally Identifiable Information (PII)
  - o Identifying Sensitive Personally Identifiable Information (SPII)
  - Sanctions for Misuse of PII and SPII
    - Criminal Penalties
    - Civil Penalties
- Assessment questions and results
- Thank you and directions to exit the module

#### **Notes for Reviewer:**

- Please focus on the accuracy and completeness of the content during this review cycle.
   "Page breaks" for the online course will be adjusted after the content is edited.
- Questions for reviewers regarding the content or need for real-world examples are indicated with green highlighting. All questions will need to be resolved before programming can begin.

The following is the set up for each slide

| Slide [##]/ Menu Title: [Insert Title] |               |                        | Objective: [#]           |  |
|----------------------------------------|---------------|------------------------|--------------------------|--|
| Visual / Display:                      | Slide Text:   | Narration / Voiceover: | Animation / Interaction: |  |
|                                        | [Slide Title] | [Insert Script Text]   |                          |  |
| Notes:                                 |               |                        |                          |  |

- Any information shown in *(bold italics)* are directions intended for the developer.
- Text in the Narration/Voiceover is the audio for this module.
  - There are "connecting" words or phrases that will not appear in the written procedure. Parts of the Narration/Audio is written phonetically to assist the voiceover talent. This may seem awkward at first. Please try rereading and if necessary, make changes.
  - Formatting, punctuation, and spelling in this audio column are to aid the voiceover talent not the learner. Remember the learners will hear, not see all content. These components, however, are important in the on-screen text column.
- Numbers included in brackets [#] are for cuing animation and timing of items as they
  appear on-screen. (Italics) indicate functional items such as buttons or special developer
  notes. They will not be a part of the voice over or seen but are for developmental
  purposes only.
- When making corrections, please utilize the comment application for this document.
  - On a word document, click in the document where there needs an update. Then the click INSERT tab on the ribbon then COMMENT in the ribbon.
  - On a google document, locate and open the editing dropdown in the top left corner and select SUGGESTING.
     You will then see an icon on the page that indicates ADD COMMENT.

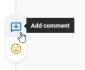

# **General Style Notes:**

• This course will use Copyright free images of different settings or objects

• Course font: "Open Sans"

• Font size: 12 to 32 based on the text level

Color Scheme: Equity

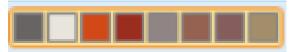

• Design Theme: Momentum

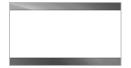

# **Module Resources / References:**

### The National Archives and Records Administration (NARA) CUI Training Tools:

Description: Best practices on dissemination, markings, and sharing CUI. Link:

https://www.archives.gov/cui/training.html

#### The National Archives and Records Administration (NARA):

Description: All information regarding securing records. Link:

https://www.archives.gov/cui

#### **Limited Dissemination Markings:**

Description: provides individuals the right to access information concerning

themselves that is maintained by any federal Agency

Link: https://www.archives.gov/cui/registry/limited-dissemination

#### **Privacy Act:**

Description: In-depth information regarding limited dissemination markings

Link: <a href="https://www.archives.gov/cui/registry/limited-dissemination">https://www.archives.gov/cui/registry/limited-dissemination</a>

# **Company Safeguard Policy:**

Description: Company safeguard document regarding the collection, access, use, dissemination, and storage of Privacy Act information.

Link: 2007 January 19 Snapshot

| Slide [1.1]/ Menu Title: [WELCOME]                                   | Objective: [#]        |                                                                               |                          |
|----------------------------------------------------------------------|-----------------------|-------------------------------------------------------------------------------|--------------------------|
| Visual / Display:                                                    | Slide Text:           | Narration / Voiceover:                                                        | Animation / Interaction: |
| Splash page                                                          | [Slide Title] Virtual | NARRATOR: Welcome to the Information                                          |                          |
| Picture with technology look with a lock over the middle of picture. | Options Learning      | Security Basics module                                                        | Learner makes a choice   |
| ·                                                                    | Information Security  | Before beginning, you may want to                                             |                          |
| Momentum default background                                          | Basics                | review the navigation buttons. If so, click the [1] Navigating Module button. |                          |
| Navigation Module and Learning                                       | [1] Navigating Module |                                                                               |                          |
| Module buttons (rounded )                                            | [2] Learning Module   | If you want to start, click the [2]Learning Module button.                    |                          |
| Slides stars with title and subtitle visible                         |                       |                                                                               |                          |
| [1,2] fade in on audio cue                                           |                       |                                                                               |                          |
|                                                                      |                       |                                                                               |                          |

**Notes:** [1,2] are *(buttons)* that move to either the navigation (slide 2) or the start of the learning module (slide 3). Learner does not need to visit the navigation slide but has the option.

| Slide [1.2]/ Menu Title: [Navigation]                                     |                                                         |                                                                                                    | Objective: [#]                                           |
|---------------------------------------------------------------------------|---------------------------------------------------------|----------------------------------------------------------------------------------------------------|----------------------------------------------------------|
| Visual / Display:                                                         | Slide Text:                                             | Narration / Voiceover:                                                                                           | Animation / Interaction:                                 |
|                                                                           | [Slide Title] Navigation                                | Narrator: [1] Click on the glowing markers to learn how to navigate                                              | Learner will click around to                             |
| <b>₫</b>                                                                  | [1] Click on the glowing markers to learn how to        | through the module.                                                                                              | various buttons to uncover visual and audio information. |
| (Icon compass) Navigation compass placed to the right of the slide title. | navigate through the module.                            | [2] After reviewing all navigation buttons, click next.                                                          |                                                          |
| ( <i>Marker buttons</i> ) Markers should glow and draw attention. Arrows  | [2] After reviewing all navigation buttons, click next. | [3] To view where you are in the module, click the MENU bars (the three vertical lines beside the module title.) |                                                          |

| will point in the general direction for each of the navigation buttons.                                     | [4] To pause or play the audio for this slide, click the button in the bottom left corner.                                                                                                    |  |
|----------------------------------------------------------------------------------------------------|----------------------------------------------------------------------------------------------------|--|
| [1] information fades in on cue [2 in footer left side] After reviewing all navigation buttons, click next. | <ul> <li>[5] To replay the audio for this slide, click the replay/rewind button (it appears like an arrow moving in a circle.)</li> <li>[6] To go back to a previous slide, click the button marked as "PREEVE" found in the bottom right corner.</li> </ul>      |  |
| Next button becomes visible once all navigation buttons have been reviewed.                                 | <ul> <li>[7] To advance to the next slide, click the Next button located to the right of the "Preeve "button.</li> <li>[8] Resources discussed through this lesson will be located in the Resource section. Click on RESOURCES in the top right corner</li> </ul> |  |

**Notes**: Next button is hidden at the beginning of timeline

The learner will click on the various numbered hotspots which will uncover hidden explanation statements regarding the navigation buttons:

- Menu
- Play/pause
- Review/rewind
- Previous
- Next
- Resources

# Section 2

| order: Left: #D16349 Center: #D6765E Right: #E19987 Health Documentation Cort  Character  Learner will click each character to find out more                                                                                                    | Slide [2.1] Menu Title: [Why is Inform                                                                                                    | Objective: [#]                                                                                                    |                                                                                                    |                                                                                                    |
|----------------------------------------------------------------------------------------------------|----------------------------------------------------------------------------------------------------|----------------------------------------------------------------------------------------------------|----------------------------------------------------------------------------------------------------|----------------------------------------------------------------------------------------------------|
| Behind each character rectangles will horizontally display one-third of the screen. Colors of each rectangle will vary in this order:  Left: #D16349 Center: #D6765E Right: #E19987  Characters  Characters will be centered in the Rectangle shapes and have a text box with the character and the security concern above the character Business interactions – VICKI  Business Interactions VICKI  Health Documentation Cort  Online Networking Mitch  Information Security So Important?  Click on each of these industry leaders to find out the answer to that question.  Visited state aspect for each character  Visited state aspect for each character  Usited state aspect for each character  Characters will be centered in the Rectangle shapes and have a text box with the character and the security concern above the character  Business interactions — VICKI  Health Documentation — Cort Online Networking — Mitch  All characters should have a | Visual / Display:                                                                                                    | Slide Text:                                                                                                    | Narration / Voiceover:                                                                                                | Animation / Interaction:                                                                                                    |
| over them. When hovered over, true coloring will present itself.  Once character is visited, picture should turn into a visited state.  Next button will work after all three                                                                                                    | Visual / Display: Shapes Behind each character rectangles will horizontally display one-third of the screen. Colors of each rectangle will vary in this order: Left: #D16349 Center: #D6765E Right: #E19987  Characters  Characters will be centered in the Rectangle shapes and have a text box with the character's name below the character and the security concern above the character Business interactions — VICKI Health Documentation — Cort Online Networking — Mitch All characters should have a greyed- out look until you hover over them. When hovered over, true coloring will present itself. Once character is visited, picture should turn into a visited state. | Slide Text:  [Slide Title] Why is Information Security So Important?  Business Interactions VICKI  Health Documentation Cort  Online Networking | Narration / Voiceover: Narrator: Why is information security so important? Click on each of these industry leaders to | Animation / Interaction:  Hover state aspect for each character  Visited state aspect for each character  Learner will click each character to find out more information from the various |

| Slide 2.1.a Menu Title: [Why is it important?] this is layer "A" |                              |                                     | Objective: [1]             |
|------------------------------------------------------------------|------------------------------|-------------------------------------|----------------------------|
| Visual / Display:                                                | Slide Text:                  | Narration / Voiceover:              | Animation / Interaction:   |
| Shape:                                                           | VICKI – Business             | VICKI:                              |                            |
| White background for                                             | Analyst                      |                                     | Learner will click close   |
| content area/text                                                |                              | As a business analyst, I have found | button to close this layer |
|                                                                  | [On cue with audio]          | [4] so many small businesses store  | and return to the base     |
| VICKI: moves in from the right                                   | <b>[4]</b> In 2020, the      | valuable data.                      | layer.                     |
| of the screen                                                    | percentage of small          |                                     |                            |
|                                                                  | businesses that store        |                                     |                            |
| <b>Text:</b> shows the stats with pie                            | valuable data:               | [5] With a little research, this is |                            |
| chart <b>images</b> beside the                                   | 68% store email              | enough information to find your     |                            |
| corresponding data                                               | addresses                    | location of residence and much      |                            |
| <u>Image</u> 68% <u>Image</u> 64%                                | 64% store phone              | more.                               |                            |
| <u>Image</u> 54%                                                 | numbers                      |                                     |                            |
| (The % Images are created in                                     | 54% store billing            |                                     |                            |
| Canva purple for VICKI)                                          | addresses                    |                                     |                            |
| Close button at the bottom –                                     | (entrepreneur.com)           |                                     |                            |
| Black background, white text,                                    | ,                            |                                     |                            |
| centered will appear as audio                                    |                              |                                     |                            |
| is completing                                                    |                              |                                     |                            |
| Notes: Make sure the second senten                               | ce starts AFTER the stats an | d pie charts become visible.        | ı                          |

| Slide 2.1.b/ Menu Title: [Why is it in                                                                                                    | Slide 2.1.b/ Menu Title: [Why is it important?] this is layer "B"                                                                                                    |                                                                                                    |                                                                                   |
|----------------------------------------------------------------------------------------------------|----------------------------------------------------------------------------------------------------|----------------------------------------------------------------------------------------------------|-----------------------------------------------------------------------------------|
| Visual / Display:                                                                                                    | Slide Text:                                                                                                    | Narration / Voiceover:                                                                                                    | Animation / Interaction:                                                          |
| Shape: White background for content area/text  Cort: moves in from the left                                                                                                    | Cort – Medical Specialist  Audio cue [6]  82% of surveyed                                                                                                    | <b>CORT:</b> In the medical field, the priority concern is to keep patient records safe.                                                                                                    | Learner will click close button to close this layer and return to the base layer. |
| of the screen  Text: shows the stats with pie chart images beside the corresponding data  Image 82% Image 89%  (The % Images are created in Canva green for Cort)  Close button at the bottom — Black background, white text, | healthcare organizations say that security is a top concern.  • 89% of healthcare organization had patient data lost or stolen in the past two years.  (dizzion.com) | [6] The profession needs to minimize instances of lost or stolen data. Because of this, there is always a need to be vigilant in keeping confidential information secure.  [7] Patient data is particularly valuable to the criminal community. |                                                                                   |
| centered will appear as audio is completing                                                                                                    | Audio cue [7] Patient data is particularly valuable to the criminal community.                                                                                       |                                                                                                    |                                                                                   |
| Notes:                                                                                                    | 1                                                                                                    | I                                                                                                    | 1                                                                                 |

| Slide 2.1.c/ Menu Title: [Why is it important?] this is layer "C"  Visual / Display: Slide Text: Narration / Voiceover: |                                                                                                    |                                                                                                    |
|----------------------------------------------------------------------------------------------------|----------------------------------------------------------------------------------------------------|----------------------------------------------------------------------------------------------------|
| Slide Text:                                                                                                    | Narration / Voiceover:                                                                                                    | Animation / Interaction:                                                                                                    |
| Mitch – Customer Service  [Cued with Audio 8]                                                                           | Mitch:  When speaking or texting with                                                                                                    | Learner will click close button to close this laye and return to the base                                                                                                    |
| Data Online users are willing to share to avoid paying for content:                                                     | latest and greatest thing for free.  [8] These people are fine with providing information or other                                                                                                    |                                                                                                    |
| <ul> <li>58% were<br/>prepared to share<br/>information so</li> </ul>                                                   | app.  [9] Providing any personal                                                                                                    |                                                                                                    |
| "free" apps.                                                                                                    | information is an opening for a security breach                                                                                                    |                                                                                                    |
| to provide email                                                                                                    |                                                                                                    |                                                                                                    |
| details.                                                                                                    |                                                                                                    |                                                                                                    |
| [cued with 9] Any kind of personal                                                                                      |                                                                                                    |                                                                                                    |
| information is an opening for a security breach.                                                                        |                                                                                                    |                                                                                                    |
|                                                                                                    | Slide Text:  Mitch – Customer Service  [Cued with Audio 8] Data Online users are willing to share to avoid paying for content:  58% were prepared to share information so they could use "free" apps.  13% were willing to provide email or other contact details.  [cued with 9] Any kind of personal information is an opening for a | Slide Text:  Mitch – Customer Service  [Cued with Audio 8] Data Online users are willing to share to avoid paying for content:  58% were prepared to share information so they could use "free" apps.  13% were willing to provide email or other contact details.  [cued with 9] Any kind of personal information is an opening for a opening for a opening for |

| Slide 2.2 Menu Title: [Key Learnin | g Points]                     |                                                                      | Objective: [1,2,3]                     |
|------------------------------------|-------------------------------|----------------------------------------------------------------------|----------------------------------------|
| Visual / Display:                  | Slide Text:                   | Narration / Voiceover:                                               | Animation / Interaction:               |
| Banner:                            | Key Learning Points           | <b>NARRATOR:</b> Key learning for this                               |                                        |
| To the left of the title use       |                               | module.                                                              | Learner will click on the              |
| simple bullseye icon               | [1] Recall information        |                                                                      | keys resulting in                      |
|                                    | security principles and       | Click on each key icon to reveal                                     | <ul> <li>Audio starts and</li> </ul>   |
| Content Area:                      | describe how these            | concepts to learned through                                          | <ul> <li>Text flows in from</li> </ul> |
| Background image should            | principles address            | interacting with this lesson.                                        | the right                              |
| be information technology          | potential and real            |                                                                      |                                        |
| focused                            | security threats.             | After reviewing all key concepts,                                    | When the next key is                   |
|                                    |                               | click next to continue.                                              | clicked, the previous                  |
| Icon:                              | [2] Identify the Privacy      |                                                                      | information will remain                |
| Each bullet point will have        | Act requirements to           | [1] Recall information security                                      | but appear visited.                    |
| the following key icons with       | secure and protect            | principles and describe how these                                    |                                        |
| hover and visited states           | individual private            | principles address potential and                                     |                                        |
|                                    | information                   | real security threats.                                               |                                        |
| ***                                | [3] Classify Controlled       |                                                                      |                                        |
|                                    | Unclassified                  | [2] Identify the Privacy Act                                         |                                        |
| 0 0 0                              | Information (CUI) as          | requirements to secure and                                           |                                        |
| s to                               | Personally Identifiable       | protect individual private                                           |                                        |
| 7/                                 | Information (PII) or          | information.                                                         |                                        |
| <b>6</b>                           | Sensitive Personally          | [2] Classify Companied Unclassified                                  |                                        |
| <b>~</b>                           | Identifiable                  | [3] Classify Controlled Unclassified                                 |                                        |
|                                    | Information (SPII.)           | Information (C.U.I.) as Personally                                   |                                        |
|                                    |                               | Identifiable Information (P.I.I.) or                                 |                                        |
|                                    |                               | Sensitive Personally Identifiable                                    |                                        |
| Notes: These keys will be the gate | keepers to moving on Once all | Information (S.P.I.I.) I keys have been selected and content is reve | aled the NEVT button activates         |

**Notes:** These keys will be the gatekeepers to moving on. Once all keys have been selected and content is revealed, the NEXT button activates for the learner to use.

| Slide 2.3 Menu Title: [Why It Matters] Objective: [1]                      |                                |                                        |                          |  |
|----------------------------------------------------------------------------|--------------------------------|----------------------------------------|--------------------------|--|
| Visual / Display:                                                          | Slide Text:                    | Narration / Voiceover:                 | Animation / Interaction: |  |
| Banner Icon:                                                               | Why it Matters                 | NARRATOR                               |                          |  |
| Shield with a checkmark                                                    |                                | All careers have a need to keep        | Learner will click each  |  |
| should be placed to the left                                               | [On Audio Cue 1] Click         | personal information and data that     | image to open a new      |  |
| of the title                                                               | on each of the                 | would identify clients or employees    | layer of information.    |  |
|                                                                            | professionals to learn         | as secure as possible.                 | ,                        |  |
| Image:                                                                     | why it matters.                |                                        |                          |  |
| Headshots within a circle of                                               |                                | [1] Click on each of the professionals |                          |  |
| VICKI, Cort and Mitch                                                      |                                | to learn why it matters.               |                          |  |
| assembled in a cloud on the                                                |                                |                                        |                          |  |
| left side of the screen. The                                               |                                |                                        |                          |  |
| images will be muted                                                       |                                |                                        |                          |  |
| allowing for a hover effect                                                |                                |                                        |                          |  |
| of viewing the normal                                                      |                                |                                        |                          |  |
| coloring. (Similar to slide                                                |                                |                                        |                          |  |
| 2.1)                                                                       |                                |                                        |                          |  |
| 2.1)                                                                       |                                |                                        |                          |  |
|                                                                            |                                |                                        |                          |  |
| As hoodshots are clicked                                                   |                                |                                        |                          |  |
| As headshots are clicked,                                                  |                                |                                        |                          |  |
| they become visited states.                                                |                                |                                        |                          |  |
| Notes Once all layers have hear                                            | isited the post button will be | anahlad                                |                          |  |
| Notes: Once all layers have been visited, the next button will be enabled. |                                |                                        |                          |  |

| Slide 2.3.a Menu Title: [Why it Matters ] This is layer "A"  Objective: [1]                               |                                                                                             |                                                                                                    |                                                                                   |  |
|----------------------------------------------------------------------------------------------------|---------------------------------------------------------------------------------------------|----------------------------------------------------------------------------------------------------|-----------------------------------------------------------------------------------|--|
| Visual / Display:                                                                                         | Slide Text:                                                                                 | Narration / Voiceover:                                                                                                    | Animation / Interaction:                                                          |  |
| Background: black                                                                                         | Our clients and                                                                             | VICKI Our clients and employees expect us                                                                                        | Learner will click another                                                        |  |
| Image: VICKI's head will fade onto the screen on the left side with a speech bubble with text indicated   | employees expect us<br>to safeguard<br>Controlled<br>Unclassified<br>Information (CUI) that | to safeguard Controlled Unclassified Information (CUI) that is entrusted to our care and provide [2] non-repudiation protection. | image to open a new layer of information or "Close" to go back to the base slide. |  |
| Image on cue [2]                                                                                          | is entrusted to our care and provide [2] non-repudiation protection.                        |                                                                                                    |                                                                                   |  |
|                                                                                                    |                                                                                             |                                                                                                    |                                                                                   |  |
|                                                                                                    |                                                                                             |                                                                                                    |                                                                                   |  |
| Images: Mitch and Cort appear as VICKI's explanation                                                      |                                                                                             |                                                                                                    |                                                                                   |  |
| ends. They should be located at the bottom of the screen and offset from the area where VICKI's head was. |                                                                                             |                                                                                                    |                                                                                   |  |

| Shape: Rounded rectangle      |  |  |
|-------------------------------|--|--|
| white with burnt orange       |  |  |
| outline appears with the word |  |  |
| "Close".                      |  |  |
|                               |  |  |

**Notes:** VICKI and the graphic will fade out as Mitch and Cort fade in. Because we are not sure which headshot the learner will choose in order, headshots for the other slides AND a close button will be provided. When "Close" is selected, it only closes the current layer.

| Slide 2.3.b Menu Title: [Why it Matters] This is layer "B"  Objective: [1] |                      |                                         |                            |
|----------------------------------------------------------------------------|----------------------|-----------------------------------------|----------------------------|
| Visual / Display:                                                          | Slide Text:          | Narration / Voiceover:                  | Animation / Interaction:   |
|                                                                            | (Speech bubble1)     | CORT:                                   |                            |
| [Background] - black                                                       | <b>[3]</b> We are    | [3] We are purposeful in keeping        | Learner will click another |
| Should cover the content area                                              | purposeful in        | information safe. This limits           | image to open a new        |
|                                                                            | keeping information  | resulting [4]risks and potential        | layer of information or    |
| [Images] Headshot bubble                                                   | safe. This limits    | consequences.                           | "Close" to go back to the  |
| from previous page. Cort will                                              | resulting risks and  |                                         | base slide.                |
| be visible at beginning of slide                                           | potential            | [5] Protecting an individual's          |                            |
|                                                                            | consequences.        | privacy of P.I.I. and S.P.I.I. that can |                            |
| [Speech bubble] with the on-                                               |                      | be in the company's system is very      |                            |
| screen text info                                                           | (Speech bubble2)     | important.                              |                            |
|                                                                            | [5] Protecting an    |                                         |                            |
| (Graphic) fade in on cue [4]                                               | individual's privacy |                                         |                            |
|                                                                            | of PII and SPII that |                                         |                            |
|                                                                            | can be in the        |                                         |                            |
|                                                                            | company's system is  |                                         |                            |
| RISK                                                                       | very important.      |                                         |                            |
|                                                                            |                      |                                         |                            |
|                                                                            |                      |                                         |                            |

| Data<br>Protection |  |
|--------------------|--|

Fade in on cue [5]

(Images fade in) Headshot hover images of Mitch and VICKI will fade in as the graphics above fade out. They should be located at the bottom right side by side. Each link to the perspective layers.

Cort image fades out leaving the other two headshots.

**Shape:** Rounded rectangle white with burnt orange outline appears with the word "Close".

**Notes:** Speech bubbles will fade from one to another as they move around the slide based on the images you are providing on the screen.

| Slide 2.3.c Menu Title: [Why it Matters] This is layer "C"  Objective: [1]                                                                                                    |                             |                                         |                            |  |
|----------------------------------------------------------------------------------------------------|-----------------------------|-----------------------------------------|----------------------------|--|
| Visual / Display:                                                                                                    | Slide Text:                 | Narration / Voiceover:                  | Animation / Interaction:   |  |
| [Background] - black                                                                                                    | (Speech bubble1) [6]        | MITCH                                   |                            |  |
| Should cover the content area                                                                                                    | When our company is         | [6] When our company is intent on       | Learner will click "Close" |  |
|                                                                                                    | intent on maintaining       | maintaining security and privacy of     | to go back to the base     |  |
|                                                                                                    | security and privacy of     | client and employee data,               | slide.                     |  |
| (Image) Mitch headshot                                                                                                    | client and employee         | it limits resource usage violations and |                            |  |
| (0)                                                                                                    | data,<br>it limits resource | vulnerabilities.                        |                            |  |
| (Speech bubble 1 fade in)                                                                                                    | usage violations and        | What this means is no one can be in     |                            |  |
| Takes up 2/3 of screen in the                                                                                                    | vulnerabilities.            | an account for an extended period of    |                            |  |
| upper half                                                                                                    | vaniciabilities.            | [7] time without having to refresh      |                            |  |
| [7 flies from right on cue left                                                                                                    |                             | [8] credentials to remain in the data.  |                            |  |
| center under speech bubble1]                                                                                                    |                             | This prevents others who use the        |                            |  |
|                                                                                                    |                             | same computer from getting into an      |                            |  |
|                                                                                                    |                             | account by accident. [9]                |                            |  |
| [Office in fuero visibilities on suc                                                                                                    | (Speech Bubble 2)           | [10] By doing this, the company         |                            |  |
| [8 flies in from right in on cue and right-centered under speech                                                                                                    | By doing this, the          | ensures [11] integrity and availability |                            |  |
| bubble 1]                                                                                                    | company ensures             | of systems or data for our customers    |                            |  |
| and the second second s | integrity and               | and employees.                          |                            |  |
| Login                                                                                                    | availability of systems     |                                         |                            |  |
| <u> </u>                                                                                                    | or data for our             |                                         |                            |  |
| Sign in                                                                                                    | customers and               |                                         |                            |  |
| [9 both pictures fade out]                                                                                                    | employees.                  |                                         |                            |  |
|                                                                                                    |                             |                                         |                            |  |
| [10 speech bubble 2 fades in]                                                                                                    |                             |                                         |                            |  |
| -                                                                                                    |                             |                                         |                            |  |
| [11 fade in quickly on cue]                                                                                                    |                             |                                         |                            |  |

| ZZZZ                                                                                                    |  |  |
|----------------------------------------------------------------------------------------------------|--|--|
| (Mitch image, Speech Bubble 2 and Image) fade out.                                                                                                    |  |  |
| (Fade in) Headshot hover images of Cort and VICKI will fade in as the graphics above fade out. They should be located at the bottom right side by side. Each link to the perspective layers. |  |  |
| Shape: Rounded rectangle white with burnt orange outline appears with the word "Close".                                                                                                    |  |  |
| Notes:                                                                                                    |  |  |

| Slide 2.4 Menu Title: [The Biggest Take-Away]                                        |                   |                                                                                                    | Objective: [1]           |
|--------------------------------------------------------------------------------------|-------------------|----------------------------------------------------------------------------------------------------|--------------------------|
| Visual / Display:                                                                    | Slide Text:       | Narration / Voiceover:                                                                                                    | Animation / Interaction: |
| Banner Icon: Shield with a checkmark should be placed to the left of the title Image | Biggest Take-Away | NARRATOR: Information security and privacy measures can thwart [1] phishing attempts and other threats that otherwise can harm the operational and technical infrastructure of the company. [2] |                          |

Left side of screen holds the same bubble cloud of professionals as did on Slide 2.3

# [On cue images will appear]

[1] center this picture on the right side

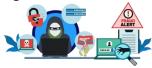

[2] Move image [1] to the top to allow room for image at [3]

[3] center below previous image

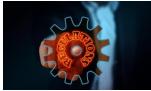

**[SHAPE]** rectangle shape with the words "Click next to continue." In the footer right aligned.

[3] Such measures also enforce laws and regulations, most notably Federal regulations.

Such measures also enforce laws and regulations, most notably Federal regulations.

**Notes:** 

| Slide 2.5 Menu Title: [Cybersecurity]  Objective: [2]                                                          |                                         |                                                                                                    |                                                 |
|----------------------------------------------------------------------------------------------------|-----------------------------------------|----------------------------------------------------------------------------------------------------|-------------------------------------------------|
| Visual / Display:                                                                                              | Slide Text:                             | Narration / Voiceover:                                                                                             | Animation / Interaction:                        |
| <b>Banner Icon</b> simple pillar to the left of the title                                                      | Cybersecurity  [1] Cybersecurity –      | NARRATOR                                                                                                    | Learner will click on the shapes to learn more. |
| Images Three pillars that hold up a platform. Pillars will take up 2/3rds of the content area on               | as Strong as its<br>Pillars             | The three common pillars to Cybersecurity are [2] confidentiality, [3] integrity, and                              |                                                 |
| the left side. Slide text [1] that will fly in from the left prior to audio                                    | Shapes on audio cue [2] Confidentiality | [4] availability , also known as [5] C.I.A.                                                                        |                                                 |
| Shape                                                                                                    | [3] Integrity                           | They are the fundamental properties to maintain information security by                                            |                                                 |
| Black rectangles with white lettering will fly in from the bottom on audio cue and stop                        | <b>[4]</b> Availability                 | limiting access to and protecting your information that is stored, processed, or transmitted.                      |                                                 |
| <ul><li>under each pillar</li><li>[2] Confidentiality</li><li>[3] Integrity</li><li>[4] Availability</li></ul> |                                         | They also implement security policies and security procedures. This data can be in hard copy or electronic such as |                                                 |
| Each shape should be able to hover, click, and show as visited. They will lead the                             |                                         | <ul><li>[6] emails,</li><li>[7] letters,</li><li>[8] printed documents and more.</li></ul>                         |                                                 |
| learner to other layers.                                                                                       |                                         | Click on the labels below the pillars to access more information regarding Cybersecurity.                          |                                                 |

| [5 lettering on cue] will fly in                              |                       |  |
|---------------------------------------------------------------|-----------------------|--|
| and be centered on each of                                    |                       |  |
| the three pillars.                                            |                       |  |
| C                                                             |                       |  |
| 1                                                             |                       |  |
| A                                                             |                       |  |
|                                                               |                       |  |
| Images On Audio Cue,                                          |                       |  |
| Place icons representing                                      |                       |  |
| images for                                                    |                       |  |
| [6] emails,                                                   |                       |  |
| [7] letters,                                                  |                       |  |
| [8] printed documents and more                                |                       |  |
| Notes: This is a heavy information slide. Have images move in | n at your discretion. |  |

| Slide 2.5.a Menu Title: [Cybersecurity] This is layer "A" |                 |                                        | Objective: [3]               |
|-----------------------------------------------------------|-----------------|----------------------------------------|------------------------------|
| Visual / Display:                                         | Slide Text:     | Narration / Voiceover:                 | Animation / Interaction:     |
| Shapes                                                    |                 | NARRATOR:                              |                              |
| Black background with white                               |                 | VICKI has a [8] new project sent to    | Learner will click the close |
| rounded shape for all content.                            |                 | her from the CEO.                      | button when scenario is      |
| The white shape should take                               |                 |                                        | complete.                    |
| up 2/3 <sup>rd</sup> of the area aligned                  |                 | [9] She notices the wording at the top |                              |
| left.                                                     |                 | as                                     |                              |
| Image                                                     |                 | [10] C.U.I. labeling. Should this      |                              |
| Use the pillar with the "C" and                           |                 | document be shared with anyone but     |                              |
| Confidentiality under it from                             |                 | the CEO and Mitch, it would need       |                              |
| •                                                         | [12] Proach of  | authorization from the CEO             |                              |
| the base layer.                                           | [12] Breach of  |                                        |                              |
| On cue with Audio                                         | confidentiality | This kind of document should           |                              |

| Character Vicki [8] VICKI moves onscreen with a clip board and is looking at it. Image [9]                                                                                        | [13] Possible negative | [11] never be left where others may be able to see it. Doing so could [12] breach the confidentiality between you, Mitch and the CEO and |  |
|----------------------------------------------------------------------------------------------------|------------------------|----------------------------------------------------------------------------------------------------|--|
| Clipboard close up  Confidential Unclassified Information Business Proposal To: Vickie P: Mitch G From: CEO  Image [10] right arrow with "CIU "points to the top of the clipboard | consequences           | [13] could have consequences.                                                                                                    |  |
| Fade out [8] 9[] and [10]                                                                                                    |                        |                                                                                                    |  |
| VICKI holding clipboard and standing in the midst of people                                                                                                    |                        |                                                                                                    |  |
| 11 Image On cue with Audio A circle with a line through it over the group of people                                                                                               |                        |                                                                                                    |  |

| <b>Button</b> Black close button with white "Close" appears after the explanation. This will close the layer. |  |  |
|----------------------------------------------------------------------------------------------------|--|--|
| Notes:                                                                                                    |  |  |

| Slide 2.5.b Menu Title: [Cybersecurity | Objective: [2] |                                       |                              |
|----------------------------------------|----------------|---------------------------------------|------------------------------|
| Visual / Display:                      | Slide Text:    | Narration / Voiceover:                | Animation / Interaction:     |
| (Image) Pillar "I" is in the same      | Integrity      | NARRATOR                              |                              |
| location as layer A.                   |                | Cort was on his lunch break and saw   | Learner will click the close |
|                                        |                | he received a family photo from a     | button when scenario is      |
| (Images) Cort and computer             |                | cousin. Shortly after opening it on a | complete.                    |
| fades on to screen as the just as      |                | company computer, a [14] pop-up       | SS P. SSS.                   |
| the breakroom kitchen image            |                | appeared showing a security breach.   |                              |
| flies in from the top.                 |                |                                       |                              |
| •                                      |                | [15] Later, Mitch explained a         |                              |
| [14] (Audio and Image) on cue          |                | computer worm infiltrated the         |                              |
| image grows in the monitor area        |                | computer upon Cort's opening of the   |                              |
| Security                               |                | email. As Cort attempted to           |                              |
|                                        |                | determine what caused the system to   |                              |
|                                        |                | malfunction, the worm modified the    |                              |
|                                        |                | system software.                      |                              |
| End Scene remove breakroom             |                | ·                                     |                              |
| scene and all elements in scene.       |                | [16] Because the worm was able to     |                              |
|                                        |                | get into the system, the integrity of |                              |
| (Image – Workplace hall) – fly in      |                | the system's software was violated by |                              |
| from the top showing a change          |                | this attack                           |                              |
| in scene.                              |                |                                       |                              |
|                                        |                |                                       |                              |

| (Characters In hallway) Cort on left hands on his hips and facing Mitch; Mitch on right, right hand pointing to the learner |  |  |
|----------------------------------------------------------------------------------------------------|--|--|
| [15] <i>(2<sup>nd</sup> Audio)</i> starts                                                                                   |  |  |
| [16] Character Mitch changes to face Cort on audio cue.                                                                     |  |  |
| (Close button) — white lettering on black background should be placed in the bottom right corner of the slide.              |  |  |
| Notes:                                                                                                    |  |  |

| Slide 2.5.c Menu Title: [Cybersecurity                                                                                                    | r] This is layer "C" |                                                                                                    | Objective: [1]                                                 |
|----------------------------------------------------------------------------------------------------|----------------------|----------------------------------------------------------------------------------------------------|----------------------------------------------------------------|
| Visual / Display:                                                                                                    | Slide Text:          | Narration / Voiceover:                                                                                                    | Animation / Interaction:                                       |
| (Graphic – background) All black in the content area. (Image) Pillar with the letter "A" is stationery and place left (Graphic) Rounded rectangle covers most | Availability         | NARRATOR Mitch returns to his workstation and [16] no longer can access the manager's active accounts spreadsheet. Mitch has been locked out. | Learner will click the close button when scenario is complete. |
| of the right of the slide. Flies down at start.  (Image) – stationary Pillar with the letter A to the left of slide.                                          |                      | [17] When Mitch walked away from his workstation without closing the spreadsheet, there was a possibility that another employee could update  |                                                                |

With while lettering "Availability" under the picture.

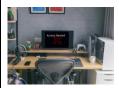

(Character Mad Mitch - 16)

Flies up to the left side of the rounded rectangle, Mitch – madlooks at computer screen

(Character Opps Mitch - 17)

Transition from previous Mitch to this on cue and slightly to the right of the first Mitch.

(Character Thinking Mitch -18)

Transition from previous Mitch to this on cue and slightly to the right of the last Mitch.

*(Close Button)* fades in after audio complete.

parts of the spreadsheet without him knowing.

[18] This is a breach of availability, because the information is only allowed to be accessed by the authorized person and in an appropriate manner and time frame.

Notes:

| Slide 2.6 Menu Title: [KNOWLEDGE CHECK]                                                                                     |                                                |                                                                                                    | Objective: [#]           |
|----------------------------------------------------------------------------------------------------|------------------------------------------------|----------------------------------------------------------------------------------------------------|--------------------------|
| Visual / Display:                                                                                                    | Slide Text:                                    | Narration / Voiceover:                                                                                                    | Animation / Interaction: |
| [Image background] Office space the overlooks the outside.  [Character Cort] holds a notebook and is smiling – left aligned | KNOWLEDGE CHECK  What have you learned so far? | [CORT]  That was just the start of the things you will learn in this module.  Answer the following questions to see what you know so far. | Next                     |
| Notes:                                                                                                    | ı                                              | 1                                                                                                    | 1                        |

| Slide 2.7 Menu Title: [CIA Match-up]                                                                                                    |              |                                                                       | Objective: [#]           |
|----------------------------------------------------------------------------------------------------|--------------|-----------------------------------------------------------------------|--------------------------|
| Visual / Display:                                                                                                    | Slide Text:  | Narration / Voiceover:                                                | Animation / Interaction: |
| [Image Background] same as previous slide                                                                                                    | CIA Match-up | CORT                                                                  |                          |
| Three text boxes on top with scenario, dark color with black outline                                                                                                    |              | Drag the word boxes on the bottom to the description boxes on the top |                          |
| Three text boxes which will be moved over the scenarios. These boxes should be lighter than the scenario boxes. They will have a color change when dropped on the scenario boxes: if correct- green, if incorrect - red |              |                                                                       |                          |
| Notes: This will be a free form drag                                                                                                    | and drop     |                                                                       |                          |

|   | Drag Item         | Drop Target                                                                                                    |
|---|-------------------|----------------------------------------------------------------------------------------------------|
| Α | ☐ Confidentiality | Financial docs - "You are given the financial documents of a publicly known corporation. You only share it with others who you know have received the same documents."       |
| В | ☐ Availability    | Connection to hospital - "Your connection seemed to drop when you walked away from your computer. You must log into your hospital account again."                            |
| C | ☐ Integrity       | Bank link - "You get an email from an individual who states he/she is in Nigeria and needs you to click a link to help him/her find some missing funds from a bank account." |
|   |                   |                                                                                                    |

## **SECTION 3**

| Slide 3.1 Menu Title: [Privacy and Sec                                                                                                    | curity: Principles and Respo                          | nsibilities]                                                                                                    | Objective: [1]           |
|----------------------------------------------------------------------------------------------------|-------------------------------------------------------|----------------------------------------------------------------------------------------------------|--------------------------|
| Visual / Display:                                                                                                    | Slide Text:                                           | Narration / Voiceover:                                                                                                    | Animation / Interaction: |
| SHAPES: center vertically and equidistant. Appear on cue with the audio narration.  Two circles – outline in burnt orange, fill tan. One circle will have the word [1] "Principles" and the other [2] "Responsibilities." Shapes will have a hover and visited state and will connect to two different layers (Principle and Responsibility layers)  SHAPE: Beige rectangle – Information box in the bottom right footer area "Click Next to continue." | Privacy and Security: Principles and Responsibilities | NARRATOR: Our organization cannot have effective privacy without information security and is bound by the [1] principles and [2] responsibilities to keep information secure. Click on each category to learn more. When you have reviewed both categories, click next to continue. | Click next to continue   |

| [Principles Layer]                                                                                                    |                     | Privacy and secu                                                                                   |
|----------------------------------------------------------------------------------------------------|---------------------|----------------------------------------------------------------------------------------------------|
|                                                                                                    | [Principles Layer]  |                                                                                                    |
| Black round-edge square with burnt                                                                                                  | [On Audio cue show] | • <i>[3]</i> Trans                                                                                 |
| orange outline aligns right. White                                                                                                  | [3]Transparency     | growth i                                                                                           |
| text will be placed in this box.                                                                                                    | [4]Notice           | employe                                                                                            |
| All evidence of this box will hide at the end of the audio information to reveal the base layer with Principles in a visited state. | <b>[5]</b> Choice   | stakehol<br>honest v<br>privacy r<br>clients.<br>if all invo<br>from the<br>• [4]Notic<br>remain i |
|                                                                                                    |                     | informat<br>timely m<br>change i<br>informat<br>handled<br>manner.                                 |
|                                                                                                    |                     | • <b>[5]</b> Choice                                                                                |

#### [Responsibilities Layer]

Black round-edge square with burnt orange outline aligns left. White text will be placed in this box.

All evidence of this box will hide at the end of the audio information to reveal the base layer with Principles in a visited state.

# [Responsibilities Layer]

## [On audio cue]

[6] Protect the Privacy

# Privacy and security principles include

- [3]Transparency: Business growth improves when employees, managers, and stakeholders are open and honest when it comes to the privacy needs of our clients. The business can grow if all involved know the rules from the start.
- [4] Notice: Privacy and security remain intact when information is provided in a timely manner. If there is a change in protocol, the information needs to be handled in an expeditious manner
- **[5]**Choice: When assisting our clients, some may need more extensive security services than others. It is best to be able to offer choices.

# Responsibilities

It is a fundamental responsibility of our organization to **[6]** protect the privacy of its employees, stakeholders, and clients when it comes to any data that is

|                          | [7] processed,                        |                                                                                                    |
|--------------------------|---------------------------------------|----------------------------------------------------------------------------------------------------|
|                          | [8] stored, [9] transmitted, and      |                                                                                                    |
|                          | [10] disposed of throughout its       |                                                                                                    |
|                          | organization and information systems. |                                                                                                    |
|                          | Unless otherwise noted, anytime you   |                                                                                                    |
|                          | are working with information in the   |                                                                                                    |
|                          | letters you receive, and any kind of  |                                                                                                    |
|                          | [13] electronic communication, as it  |                                                                                                    |
|                          | your eyes only.                       |                                                                                                    |
| [14] Four your eyes only |                                       |                                                                                                    |
|                          |                                       |                                                                                                    |
|                          |                                       |                                                                                                    |
|                          | <b>[14]</b> Four your eyes only       | [10] disposed of throughout its organization and information systems.  Unless otherwise noted, anytime you are working with information in the company database, [11] files, [12] letters you receive, and any kind of [13] electronic communication, as it applies to your position, [14] all is for your eyes only. |

**Notes:** images 6-10 will appear with a dark background, images 11-13 will overlap the previous images with a lighter background, 14 will use the video of blinking eyes and below it the visible words.

| Slide 3.2 Menu Title: [Controlled Unc                                                                                           | lassified Information (CUI)]              |                                                                                                    | Objective: [3]           |
|----------------------------------------------------------------------------------------------------|-------------------------------------------|----------------------------------------------------------------------------------------------------|--------------------------|
| Visual / Display:                                                                                                    | Slide Text:                               | Narration / Voiceover:                                                                                                    | Animation / Interaction: |
| [Background image] medical Lab room                                                                                             | Controlled Unclassified Information (CUI) | CORT: When I first started at the company, I kept seeing [1] C.U.I. on                                                                                                    | Click next               |
| [Character Cort] Left side of the screen with explanation pose.                                                                 |                                           | the top of various documents. I was<br>new to this type of acronym and did<br>not know what it meant. I decided to                                                                                              |                          |
| [1] [Image on audio cue] file folder with the initials C.U.I visible.                                                           |                                           | ask Mitch.  [2] MITCH: C.U.I. is the information                                                                                                    |                          |
| [2][Image on audio cue] Cort fades on the left and appears on the right talking to Mitch in front of a medical conference room. |                                           | that has a degree of confidentiality. If it is lost, misused, accessed, or modified without authorization, confidentiality could be compromised and could adversely affect the                                  |                          |
| [Character Mitch] on the right side of Cort looking at Cort                                                                     |                                           | company or you.                                                                                                    |                          |
| Information box in the bottom left footer with Click next to continue.                                                          |                                           | Protecting C.U.I. is critical to the mission and success of the company. It is helpful to know what kind of C.U.I. you may be working with when doing your job. Using Limited Dissemination Markings limits and |                          |
|                                                                                                    |                                           | clarifies the type of C.U.I. information you may share, and with whom.                                                                                                    |                          |
|                                                                                                    |                                           | To view the specifics on the Limited Dissemination Markings, click the L.D.M. button.                                                                                                    |                          |
| Notes: Cort starts out on the left talki                                                                                        | <br>ng to the audience. He ther           | n moves to the right of the screen having a co                                                                                                    | onversation with Mitch.  |

| Slide 3.2 Menu Title: [CUI and Limite                                                                                                    | d Dissemination Markings ]                                                                                                    |                                                                                                    | Objective: [3]                                              |
|----------------------------------------------------------------------------------------------------|----------------------------------------------------------------------------------------------------|----------------------------------------------------------------------------------------------------|-------------------------------------------------------------|
| Visual / Display:                                                                                                    | Slide Text:                                                                                                    | Narration / Voiceover:                                                                                                    | Animation / Interaction:                                    |
| [Shape] placed in the header on LDM left of the title [Shape] with instructions burnt orange with white lettering. On cue, instructions will fade so the learner can see all the options to drag and drop Descriptions randomly placed all over the top part of the content area. Acronyms placed horizontally at the bottom. Acronyms will change color when placed on descriptions. If correct, green. If incorrect red. | CUI and Limited Dissemination Markings  Get to know these important acronyms better by matching the acronym boxes at the bottom to the descriptions. | Get to know these important acronyms better by matching the acronym boxes at the bottom to the descriptions. Submit your answers when you have completed all matches. | Learner will drag and drop the acronym into the descriptor. |
| Notes: Correct answers                                                                                                    |                                                                                                    |                                                                                                    |                                                             |
| Marking Description as pertains to the company                                                                                                    |                                                                                                    |                                                                                                    |                                                             |
| NOFORN No foreign dissemination                                                                                                    |                                                                                                    |                                                                                                    |                                                             |
| FED ONLY Federal Employees Only                                                                                                    |                                                                                                    |                                                                                                    |                                                             |
|                                                                                                    |                                                                                                    |                                                                                                    |                                                             |
| FEDCON Federal Employees and Contractors Only  NOCON No dissemination to Contractors                                                                                                    |                                                                                                    |                                                                                                    |                                                             |

REL TO Authorized for release to certain nationals only

DISPLAY Display Only

| Slide 3.4 Menu Title: [National Archives and Records Administration Information] Objective: [3]                                               |                                                          |                                                                                                    |                          |  |
|----------------------------------------------------------------------------------------------------|----------------------------------------------------------|----------------------------------------------------------------------------------------------------|--------------------------|--|
| Visual / Display:                                                                                                    | Slide Text:                                              | Narration / Voiceover:                                                                                                    | Animation / Interaction: |  |
| [Character Mitch] will have three poses on cue with audio [1] Hand on hip [2] Pointing to the top right of screen [3] Pointing at the learner | National Archives and Records Administration Information | [MITCH]  [1]Great job!  Now that you know how to recognize those acronyms, here is one more helpful hint. In this module, you will [2] see the resource button in the top right. One resource you can download is a National Archives and Records Administration document that will give you information regarding best practices, markings information, and sharing guidelines as well as other limited dissemination markings.  [3] Refer to this as often as needed.  Now, let's learn the types of C.U.I. you may encounter. Click next to continue. | Click next               |  |
| Notes:                                                                                                    |                                                          |                                                                                                    |                          |  |

| Slide 3.5 Menu Title: [CUI Types]                                                                                                    |             |                                                                                                    | Objective: [#]           |
|----------------------------------------------------------------------------------------------------|-------------|----------------------------------------------------------------------------------------------------|--------------------------|
| Visual / Display:                                                                                                    | Slide Text: | Narration / Voiceover:                                                                                                    | Animation / Interaction: |
| [Image] office space background  [Character VICKI] fades in on the left side of screen shortly before audio starts  Hierarchy of information The first two tiers will appear [1] The last tier will appear [2]  [PI | CUI Types   | VICKI: In this module, C.U.I .has been referred to several times. You may be asking, "What are some examples of C.U.I.?"  [1] There are two major branches concentrated on in this module. The first is Personally Identifiable Information also known as PII; the second, more in-depth information is Sensitive Personally Identifiable Information also known as S.P.I.I.  [2] S.P.I.I. can be further categorized as legal, medical, and financial identifiers.  On the next slide, you will be shown several forms of C.U.I.  Your mission is to categorize them correctly. | Click next               |
| Notes:                                                                                                    |             |                                                                                                    |                          |

| Slide 3.6 Me <u>nu 1</u> | Title: [Identifying PII     | ana SPIIJ                | Objective: [3]                          |                                   |
|--------------------------|-----------------------------|--------------------------|-----------------------------------------|-----------------------------------|
| Visual / Display:        |                             | Slide Text:              | Narration / Voiceover:                  | Animation / Interaction:          |
| Stationary cate          | gory icons and              | Identifying PII and SPII | VICKI: Drag each icon to the respective |                                   |
| corresponding sl         | hapes]                      |                          | categories                              | Learner will drag and drop        |
|                          | tom on the content          |                          |                                         | black icons at the top of the     |
| area are the categ       |                             |                          |                                         | content area to the intended      |
|                          | <b>4</b> — <b>4</b> —       |                          |                                         |                                   |
|                          |                             |                          |                                         | colorful icons at the bottom of   |
|                          | SPII                        |                          |                                         | the content area.                 |
|                          | black icons will be         |                          |                                         |                                   |
|                          | top of the content          |                          |                                         | Once dropped, the icon will       |
| area. Icons will ha      |                             |                          |                                         | change from black to green (if    |
| each. Icons will be      | e dragged to colored        |                          |                                         |                                   |
| ocations and             |                             |                          |                                         | correct) or red (if incorrect). I |
| cons will change of      | color to green              |                          |                                         | the latter case, the learner car  |
| correct) or red (in      | correct) when placed        |                          |                                         | update the placement.             |
| n locations at the       | ·                           |                          |                                         |                                   |
| screen.                  |                             |                          |                                         |                                   |
| Moving Icons             | Correct category            |                          |                                         |                                   |
| Business ID              | Generic PII                 |                          |                                         |                                   |
| Social Media             | Generic PII                 |                          |                                         |                                   |
| SSN                      | Legal SPII                  |                          |                                         |                                   |
| Birthplace               | Legal SPII                  |                          |                                         |                                   |
| Birthdate                | Legal SPII                  |                          |                                         |                                   |
| Driver's license         | Legal SPII                  |                          |                                         |                                   |
| GEO Location             | Generic PII                 |                          |                                         |                                   |
| Gender                   | Legal SPII                  |                          |                                         |                                   |
| Xray<br>ATM info         | Medical SPII Financial SPII |                          |                                         |                                   |
| EKG info                 | Medical SPII                |                          |                                         |                                   |
| Passport                 | Legal SPII                  |                          |                                         |                                   |
| Credit Card info         | Financial SPII              |                          |                                         |                                   |
| 2. 22.0 00.00            |                             | Drag each icon to the    |                                         |                                   |
| netruction hav ria       | ht-aligned footer.          | _                        |                                         |                                   |
| iisti uctioii box fig    | int-angneu 100ter.          | respective categories    |                                         |                                   |
|                          |                             |                          |                                         |                                   |

| Slide 3.7 Menu Title: [Company Policy Regarding Privacy]                                         |                                                                                   |                                                                                                    | Objective: [#]           |  |
|--------------------------------------------------------------------------------------------------|-----------------------------------------------------------------------------------|----------------------------------------------------------------------------------------------------|--------------------------|--|
| /isual / Display:                                                                                | Slide Text:                                                                       | Narration / Voiceover:                                                                                                    | Animation / Interaction: |  |
| [Image] business office background With a transparent blue overlay so the words are easy to read | Company Policy<br>Regarding Privacy                                               | <b>[VICKI]</b> It is our expectation for all your identifiable information to be secure.                                                                                                    | Click next               |  |
| [Icons] to show up on audio cue                                                                  | [2] Safeguard all P.I.I. and S.P.I.I. in their possession.                        | With that in mind, all employees, managers, contractors, and grantees working on behalf of the company shall do the following. [1]                                                                                                    |                          |  |
|                                                                                                  | [3]Follow Agency procedures when teleworking and using                            | Click each icon to view policy expectations. When you have reviewed all, click next to continue                                                                                                    |                          |  |
| <u> </u>                                                                                         | mobile devices and cloud technologies.                                            | [2]Safeguard all P.I.I. and S.P.I.I. in their possession.                                                                                                    |                          |  |
| [Text information] will show up when each of the icons are clicked.                              | [4]Protect P.I.I. and S.P.I.I from disclosure to unauthorized individuals.        | [3]Follow Agency procedures when teleworking and using mobile devices and cloud technologies.                                                                                                    |                          |  |
|                                                                                                  | [5]Comply with the provisions of the Privacy                                      | [4]Protect P.I.I. and S.P.I.I from disclosure to unauthorized individuals.                                                                                                    |                          |  |
|                                                                                                  | Act, Office of Management and Budget (O.M.B.) Directives, and Agency regulations. | [5]Comply with the provisions of the Privacy Act, Office of Management and Budget (O.M.B.) Directives, and Agency regulations, and policies pertaining to collecting, accessing, maintaining, disseminating, and disposing of P.I.I. and Privacy Act information. |                          |  |

| Slide 3.8 Menu Title: [Company Police                                                                                                    | y: Safeguarding]                |                                                                                                    | Objective: [#]                                                     |
|----------------------------------------------------------------------------------------------------|---------------------------------|----------------------------------------------------------------------------------------------------|--------------------------------------------------------------------|
| Visual / Display:                                                                                                    | Slide Text:                     | Narration / Voiceover:                                                                                                    | Animation / Interaction:                                           |
| [Character VICKI pose] thinking                                                                                                    | Company Policy:<br>Safeguarding | [VICKI] One other thing, our company issues                                                                                                    | Learner will be able to click on                                   |
| [Shape] Burnt orange rectangle will fly in from the top and will hold the following icons that will appear on audio cues [3,4,5,6]                                                                          |                                 | a policy to safeguard the [3] collection, [4] access, use, [5] dissemination, and [6] storage of Privacy Act information and P.I.I. and                                                                                                    | links to outside sources for more information or NEXT to continue. |
| These will also appear with labels on audio cue  [7] [8] [9] [10]  Privacy Act of 1974 E-Government Act of 2002  On audio cue, show something like this  [11] [12] [13]  More Questions for HR? Click icons |                                 | S.P.I.I. in [7] accordance with the [8] Privacy Act of 1974, [9] E-Government Act of 2002, [10] FISMA and policy and guidance issued by the President and OMB.  [11] More information regarding the government safeguarding of PII can be found by clicking the icons |                                                                    |
| The following icons are linked to documents and websites for more information.  Eye icon Justice.gov archives link  E-Govt icon Justice.gov opcl link  FISMA GSA.gov link  Company Information website      |                                 |                                                                                                    |                                                                    |

| Company             | TBA                                 |   |  |
|---------------------|-------------------------------------|---|--|
| Email link          |                                     |   |  |
| Instruction b       | ox in the footer should             |   |  |
| read                |                                     |   |  |
| Click icons for mor | re information or Next to continue. |   |  |
| Notes:              |                                     | • |  |
|                     |                                     |   |  |

| Slide 3.9 Menu Title: [Sanctions for N                                                                 | Misuse of PII and SPII  |                                                                                    | Objective: [#]                                        |
|----------------------------------------------------------------------------------------------------|-------------------------|------------------------------------------------------------------------------------|-------------------------------------------------------|
| Visual / Display:                                                                                      | Slide Text:             | Narration / Voiceover:                                                             | Animation / Interaction:                              |
| [Icon image] in the header left of                                                                     | Sanctions for Misuse of | [Mitch]                                                                            |                                                       |
| the title                                                                                              | PII and SPII            | Depending on how P.I.I. or S.P.I.I. is inappropriately used may determine the type | Learner will be able to hover and select from the two |
| (58                                                                                                    | Civil Penalties         | of resulting consequences.                                                         | pictures that will open                               |
| [Character MITCH] standing center                                                                      | Criminal Penalties      | [1] One resulting option could be Civil penalties                                  | corresponding layers.                                 |
| [Images] on either side of Mitch, two pictures that have a black box frame. The image will change to   |                         | [2] The other resulting option could be Criminal penalties.                        |                                                       |
| yellow tint when hovered and greyish tint when visited.                                                |                         | Select each picture to see the implications of misusing P.I.I. or S.P.I. I.        |                                                       |
| Images need to depict [1] civil penalties and [2] criminal penalties.                                  |                         |                                                                                    |                                                       |
| Instruction box in the footer will appear on audio cue and should read  Select a picture to learn more |                         |                                                                                    |                                                       |
| Notes: This slide has two layers: Civi                                                                 | il and Criminal         |                                                                                    |                                                       |

| Slide 3.9a Menu Title: [Sanctions for                                      | misuse of PII]                                                     |                                                                                                    | Objective: [#]           |
|----------------------------------------------------------------------------|--------------------------------------------------------------------|----------------------------------------------------------------------------------------------------|--------------------------|
| Visual / Display:                                                          | Slide Text:                                                        | Narration / Voiceover:                                                                                                    | Animation / Interaction: |
|                                                                            |                                                                    | Narration / Voiceover:  [MITCH]  You may be charged with  [1] Civil Penalties if you:  • [2]Unlawfully refuse to amend or grant access for a record after receiving a proper request; or  • [3] Fail to comply and maintain accurate, relevant, timely and complete records in a manner consistent with the Privacy Act provision or our company rules.  [5] Civil penalties may include payment of at least \$1,000 actual damages and reasonable attorney's | ·                        |
| [4] [Character head – Mitch] appears on audio cue                          | [5] Civil penalties may include payment of at least \$1,000 actual | fees for each offense.                                                                                                    |                          |
| [Shape with text] Red rectangle with black outline and white lettering [5] | damages and reasonable attorney's fees for each offense.           |                                                                                                    |                          |
| [CLOSE Button] appears after audio completes                               |                                                                    |                                                                                                    |                          |
| Notes:                                                                     | 1                                                                  | I                                                                                                    | 1                        |

| Slide 3.9.b Menu Title: [Sanctions for misuse of PII]                                                                               |                                                                                                    |                                                                                                    | Objective: [#]           |  |
|----------------------------------------------------------------------------------------------------|----------------------------------------------------------------------------------------------------|----------------------------------------------------------------------------------------------------|--------------------------|--|
| Visual / Display:                                                                                                    | Slide Text:                                                                                                | Narration / Voiceover:                                                                                                    | Animation / Interaction: |  |
| [Image Criminal] This is the same picture from the base layer just smaller and located in the top right corner of the content area. | [1] Knowingly and willingly  [2] Maintain a system of records without meeting the public                   | You may be charged with Criminal Penalties if you:  [1] Knowingly and willfully discloses P.I.I. to any person not entitled to receive it.  [2] Maintain a system of records     | Close and next button    |  |
| [Shape] Background should be a darker color.                                                                                        | notice requirements; or  [4] Request or obtain                                                             | without meeting the public notice requirements; or  [4] Request or obtain privacy-                                                                                               |                          |  |
| [Shape for content] White rectangle with rounded edges taking up most of the vertical space of the slide.                           | privacy-protected information concerning an individual from an agency record under                         | protected information concerning an individual from an agency record under false pretenses.                                                                                      |                          |  |
| Leave enough room for Mitch's head [5] to appear on audio cue just to the left of the rectangle.                                    | false pretenses.                                                                                           | [5] So as an employee of this company, be sure to document the things you are doing so that it is part of the public information and while you are researching, do not get side- |                          |  |
| Knowingly and Willingly will be above the white rectangle with rounded edges.                                                       | [6]<br>Criminal penalties may<br>include misdemeanors,<br>and/or a fine up to \$5,000<br>for each offense. | tracked and looking up information that is not necessary for the completion of your project.  [6] Criminal penalties may include                                                 |                          |  |
| [Shape with text] Red rectangle with black outline and white lettering will cover the [6]                                           |                                                                                                    | misdemeanors, and/or a fine up to \$5,000 for each offense.                                                                                                    |                          |  |
| [CLOSE Button] appears after audio completes                                                                                        |                                                                                                    |                                                                                                    |                          |  |

# **SECTION 4**

| Slide 4.1 Menu Title: [Assessing Your                                                               | Growth of Knowledge]               |                                                                                                    | Objective: [#]           |
|----------------------------------------------------------------------------------------------------|------------------------------------|----------------------------------------------------------------------------------------------------|--------------------------|
| Visual / Display:                                                                                   | Slide Text:                        | Narration / Voiceover:                                                                                                    | Animation / Interaction: |
| [Icon] to be placed at in the header to the left of the title.                                      | Assessing Your Growth of Knowledge | [VICKI] Wow!                                                                                                    |                          |
| [Character VICKI] relaxed pose and aligned left fades in as audio begins                            | 80%                                | You have reviewed a lot of information today.                                                                                   |                          |
| [Gif on File and on cue with audio]                                                                 |                                    | Now you have the opportunity to [1] test your knowledge and understanding of the key concepts.                                  |                          |
| [1] 6GyJbNu6ldC.mp4                                                                                 |                                    | In order to earn credit for this module,<br>you will need to earn the<br>[4] score of 80% or better. Should you need            |                          |
| [4] 80% will start out centered and then move up on the screen to provide room for the retake image |                                    | to [5] retake the assessment, you can do so after you have reviewed the questions. The idea is that you successfully master the |                          |
| [5 Image on audio cue] image showing a rewind/retake idea.                                          |                                    | information set forth in this learning module.  In order for you scores to be generated and                                     |                          |
| [6 Image on audio cue]                                                                              |                                    | for you to move onto the next question, you will need to click the [6] submit button in the bottom right corner of your screen. |                          |
| [7 shape Information box] in footer alight right text on audio cue]                                 | Click next to begin the assessment | [7] Click next to begin the assessment.                                                                                         |                          |
| Notes:                                                                                              |                                    |                                                                                                    |                          |

| Slide 4.2 Menu Title: [Information Se                                                | curity Question 1]                                                                                                    |                                                                                                    | Objective: [1]           |
|--------------------------------------------------------------------------------------|----------------------------------------------------------------------------------------------------|----------------------------------------------------------------------------------------------------|--------------------------|
| Visual / Display:                                                                    | Slide Text:                                                                                                    | Narration / Voiceover:                                                                                                    | Animation / Interaction: |
| [Character] VICKI in a relaxed pose align left Multiple choice question on the right | Information Security Question 1  Periodically, there is a need for you to back up your information, not only to be able to recall previous work but also to have information on record for your system to compare if there are any unintended changes detected due to a security breach. This description describes which pillar of information security?  Please make a selection and click submit. | Periodically, there is a need for you to back up your information, not only to be able to recall previous work but also to have information on record for your system to compare if there are any unintended changes detected due to a security breach. This description describes which pillar of information security?  Select an answer then click submit. |                          |
| Notes: Answers to questions found of                                                 | on page 45-46                                                                                                    |                                                                                                    |                          |

| lide 4.3 Menu Title: [Inform |                                                                                                    | Nametica / Voice over                                                                                                    | Objective: [2,3]         |
|------------------------------|----------------------------------------------------------------------------------------------------|----------------------------------------------------------------------------------------------------|--------------------------|
| isual / Display:             | Information Security Question 2  Jon needs your expertise in the type of products needed for the architectural build for a floor plan of a bank vault. He knows you have a structural engineering background and might be able to help him understand. Because he doesn't know what he should ask you, he shows you the floor plans and asks what else is necessary. This document was assigned to your Jon from the Laudon Limited Corporation with DL ONLY in bold at the top of the page. How do you respond to Jon's request for help?  Please make a selection and click submit. | [MITCH]  Jon needs your expertise in the type of products needed for the architectural build for a floor plan of a bank vault. He knows you have a structural engineering background and might be able to help him understand. Because he doesn't know what he should ask you, he shows you the floor plans and asks what else is necessary. This document was assigned to your Jon from the Laudon Limited Corporation with DL ONLY in bold at the top of the page. How do you respond to Jon's request for help?  Select an answer then click submit. | Animation / Interaction: |

| Slide 4.4 Menu Title: [Information of the content of the content o | on Security Question 3]         |                                                                                                    | Objective: [1]           |
|----------------------------------------------------------------------------------------------------|---------------------------------|----------------------------------------------------------------------------------------------------|--------------------------|
| Visual / Display:                                                                                                    | Slide Text:                     | Narration / Voiceover:                                                                                                    | Animation / Interaction: |
| No visual for this question                                                                                                    | Information Security Question 3 | You have been working on a financial spreadsheet all morning. The data you are pulling from your client requires your login credentials to gain access. You pull the first-quarter data and spend the next hour configuring various sorting options and designing charts and dashboards. You are ready to pull the second-quarter data and find you have lost access to the client's portal and must log in again. Why would this happen? |                          |

| Slide 4.5 Menu Title: [Information Security Question 4]                                                                                                    |                                 |                                                                                                    | Objective: [3]                  |
|----------------------------------------------------------------------------------------------------|---------------------------------|----------------------------------------------------------------------------------------------------|---------------------------------|
| Visual / Display:                                                                                                    | Slide Text:                     | Narration / Voiceover:                                                                                        | Animation / Interaction:        |
| Create a drag and drop question that looks similar to this  Company Civil Criminal Penalties Employee SPII  Company Employee SPII  Company Employee SPII  Company Employee SPII  Company Employee SPII  Company Employee SPII | Information Security Question 4 | MITCH  Drag four pictures from the bottom to the category that best describes the picture, then click submit. | Learner will move pieces around |
| Notes: Answers to questions found                                                                                                    | on page 45-46                   |                                                                                                    |                                 |

| Slide 4.6 Menu Title: [Inform |                                                                                                    | The state of the state of the s | Objective: [2]           |
|-------------------------------|----------------------------------------------------------------------------------------------------|----------------------------------------------------------------------------------------------------|--------------------------|
| /isual / Display:             | Slide Text:                                                                                                    | Narration / Voiceover:                                                                                                    | Animation / Interaction: |
| No visuals                    | Information Security Question 5  Barbara, a senior citizen, seems to be losing large sums of money from the joint bank account she and her daughter, Penny, share. Penny notices this started happening after Barbara received a strange call from another person posing as a granddaughter in trouble and asking for money. Neither Penny nor Barbara filed a police report but rather, Penny asks her friend, Don, who happens to be connected to the FBI to run records on her mom's phone and then follow up with the name and address of the person who called as the granddaughter. If Don follows through with this, what is a possible outcome? | Barbara, a senior citizen, seems to be losing large sums of money from the joint bank account she and her daughter, Penny, share. Penny notices this started happening after Barbara received a strange call from another person posing as a granddaughter in trouble and asking for money. Neither Penny nor Barbara filed a police report but rather, Penny asks her friend, Don, who happens to be connected to the FBI to run records on her mom's phone and then follow up with the name and address of the person who called as the granddaughter. If Don follows through with this, what is a possible outcome?  Select an answer then submit                                                                                                    |                          |

| Slide 4.7 Menu Title: [Information Security Question 6]          |                                 | Objective: [3]                                                                                  |                          |
|------------------------------------------------------------------|---------------------------------|-------------------------------------------------------------------------------------------------|--------------------------|
| Visual / Display:                                                | Slide Text:                     | Narration / Voiceover:                                                                          | Animation / Interaction: |
| [Character Cort] relaxed pose aligns left, question aligns right | Information Security Question 6 | CORT  CUI is protected by restrictions on how who, and when information can be shared and used. |                          |
| Notes: Answers to questions found of                             | <br>on page 45-46               | Select an answer then submit.                                                                   |                          |

| Slide 4.8 Menu Title: [Information Security Results] |                      |                                         | Objective: [#]           |
|------------------------------------------------------|----------------------|-----------------------------------------|--------------------------|
| Visual / Display:                                    | Slide Text:          | Narration / Voiceover:                  | Animation / Interaction: |
| Display Your Score and Passing                       | Information Security |                                         |                          |
| score                                                | Results              | CORT                                    |                          |
|                                                      |                      | CUI is protected by restrictions on how |                          |
|                                                      |                      | who, and when information can be        |                          |
| [Success Image]                                      | Your score .         | shared and used.                        |                          |
|                                                      | Passing Score        | Select an answer then submit.           |                          |
| [Success buttons]                                    |                      |                                         |                          |
| Review Quiz                                          |                      |                                         |                          |
| Print Results                                        |                      |                                         |                          |
| Retry Quiz                                           |                      |                                         |                          |
|                                                      |                      |                                         |                          |
| [Failure image] with links to review                 |                      |                                         |                          |
| questions and try again.                             |                      |                                         |                          |

| Review questions | Try again |  |
|------------------|-----------|--|
| Notes:           |           |  |

| Slide 4.7 Menu Title: [Module comple  |                   | and the same                            | Objective: [#]           |
|---------------------------------------|-------------------|-----------------------------------------|--------------------------|
| Visual / Display:                     | Slide Text:       | Narration / Voiceover:                  | Animation / Interaction: |
| [Character Mitch] relaxed pose        | Congratulations!  |                                         |                          |
| with thumb up, aligns left, text on   |                   | CORT                                    |                          |
| the right.                            |                   | CUI is protected by restrictions on how |                          |
|                                       |                   | who, and when information can be        |                          |
| [Shape with text]                     |                   | shared and used.                        |                          |
| Information box in the footer         | Please close your |                                         |                          |
|                                       | browser           | Select an answer then submit.           |                          |
| aligned right with "Please close your | 5.01.50.          | Select an answer their submit.          |                          |
| browser."                             |                   |                                         |                          |
| Notes:                                |                   |                                         |                          |

# Questions with the answers

## Question 1

| Periodically, there is a need for you to back up your information, not only to be able to recall previous work, but also to have information on record for your system to compare if there are any unintended changes detected due to a security breach. This description describes which pillar of information security?  Confidentiality  Availability  Sustainability                                                                                                    |
|----------------------------------------------------------------------------------------------------|
| Question 2                                                                                                    |
| Jon needs your expertise in the type of products needed on the architectural build for a floor plan of a bank vault. He knows you have a structural engineering background and might be able to help him understand. Because he doesn't know what he should ask you, he shows you the floor plans and ask what else is necessary. This document was assigned to your Jon from the Laudon Limited Corporation with DL ONLY in bold at the top of the page. How do you respond to your Jon's request for help? |
| You dismiss the CUI because it is just a logistics thing, and you are in the same department.                                                                                                    |
| You see the CUI but Jon assures you he has the authority to show you. You provide the insight needed.                                                                                                    |
| You see the CUI and let Jon know you have no ideas on how to help him.                                                                                                    |
| You state you will help once Laudon Limited has sent you the document and authorization to view.                                                                                                    |
| Question 3                                                                                                    |
| You have been working on a financial spreadsheet all morning. The data you are pulling from your client requires your login credentials to gain access. You pull the first-quarter data and spend the next hour configuring various sorting options and designing charts and dashboards. You are ready to pull the second-quarter data and find you have lost access to the client's portal and must log in again. Why would this happen?                                                                    |
| Your computer may have malware that was identified by the client's system and the client broke the connection.                                                                                                    |
| Even though you active on your computer the entire time, you were working on one set of data that did not require accessing your client's system. The client broke the connection.                                                                                                    |
| There must have been a power surge on your end of the connection or their end of the connection. This interruption disconnected you.                                                                                                    |
|                                                                                                    |

#### Question 4 – Drag and drop

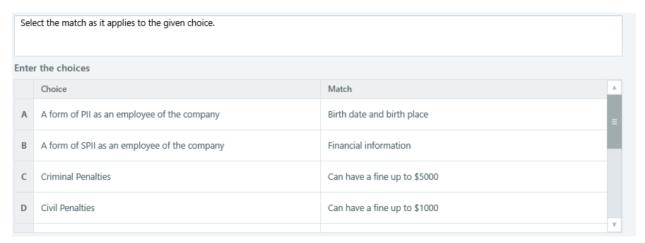

#### Question 5

Barbara, a senior citizen seems to be losing large sums of money from the joint bank account she and her daughter, Penny, share. Penny notices this happens after Barbara received a strange call from another person posing as a granddaughter in trouble and asking for money. Penny nor Barbara filed no police paperwork but

| rather, Penny asks her friend, Don, who happens to be connected to the FBI to run records on her mom's phone<br>and then follow up with the name and address of the person who called as the granddaughter. If Don follows<br>through with this, what is a possible outcome? |
|----------------------------------------------------------------------------------------------------|
| On will be known as the hero because he helped a friend and found the culprit.                                                                                                    |
| Don will be charged with criminal penalties because he had to obtain the information under false pretenses.                                                                                                    |
| On will be charged with civil penalties because he gained access for a record after receiving a proper request.                                                                                                    |
|                                                                                                    |

#### Question 6

CUI is protected by restrictions of how, who, and when information can be shared and used.

False